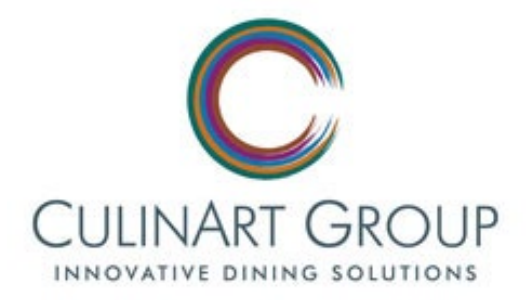

Dear La Salle High School Families:

CulinArt Group welcomes you to another new school year. CulinArt Group offers you the ability to manage your son's school meals with an electronic declining balance payment system called www.mypaymentsplus.com. Funds are placed by you on the account and purchases are subtracted from that balance.

At no cost, www.mypaymentsplus.com offers the convenience of being able to:

- *Create a free, secured account to manage your son's meal account*
- *Check your son's current balance*
- *Monitor the items your student has been purchasing in the dining hall*
- *Create settings to receive email notifications when the account reaching a low balance*

## For a small fee, www.mypaymentsplus.com allows any family to:

- *Make a prepayment into your son's meal account using a credit card or debit card at*  www.mypaymentsplus.com *or by calling 1-888-215-9546. Funds deposited through this website are usually available for the student to use within a matter of minutes. This feature eliminates the needs to send a check to the school or worry about lost or forgotten meal money.*
- *Create settings to automatically replenish your students account with it reaches a low balance, which we highly recommend*
- *You can also submit a check directly to the cafeteria to avoid any convenience fees associated when paying with a credit or debit card. Please make checks out to CulinArt Group at LSCHS.*

With your son's school ID number, which will be supplied with this mailing, visit www.mypaymentsplus.com to receive step by step instructions on how to set your son's account up. We can also accept checks and credit cards for account prepayment, made out to CulinArt Group at La Salle College High School. Support of this unique dinging program, couples with your students ID card at the registers, help reduce lines to ensure your son's has a more enjoyable experience.

**Questions can be directed to:** www.mypaymentsplus.com **at 1-888-215-9546 or our Food Service Director, George Abt at 215-402-4887 [| abtg@lschs.org](mailto:abtg@lschs.org)**

Thank you for your continued support as we look forward to the start of another great school year!

## **MyPaymentsPlus Sign up Instructions La Salle College High School**

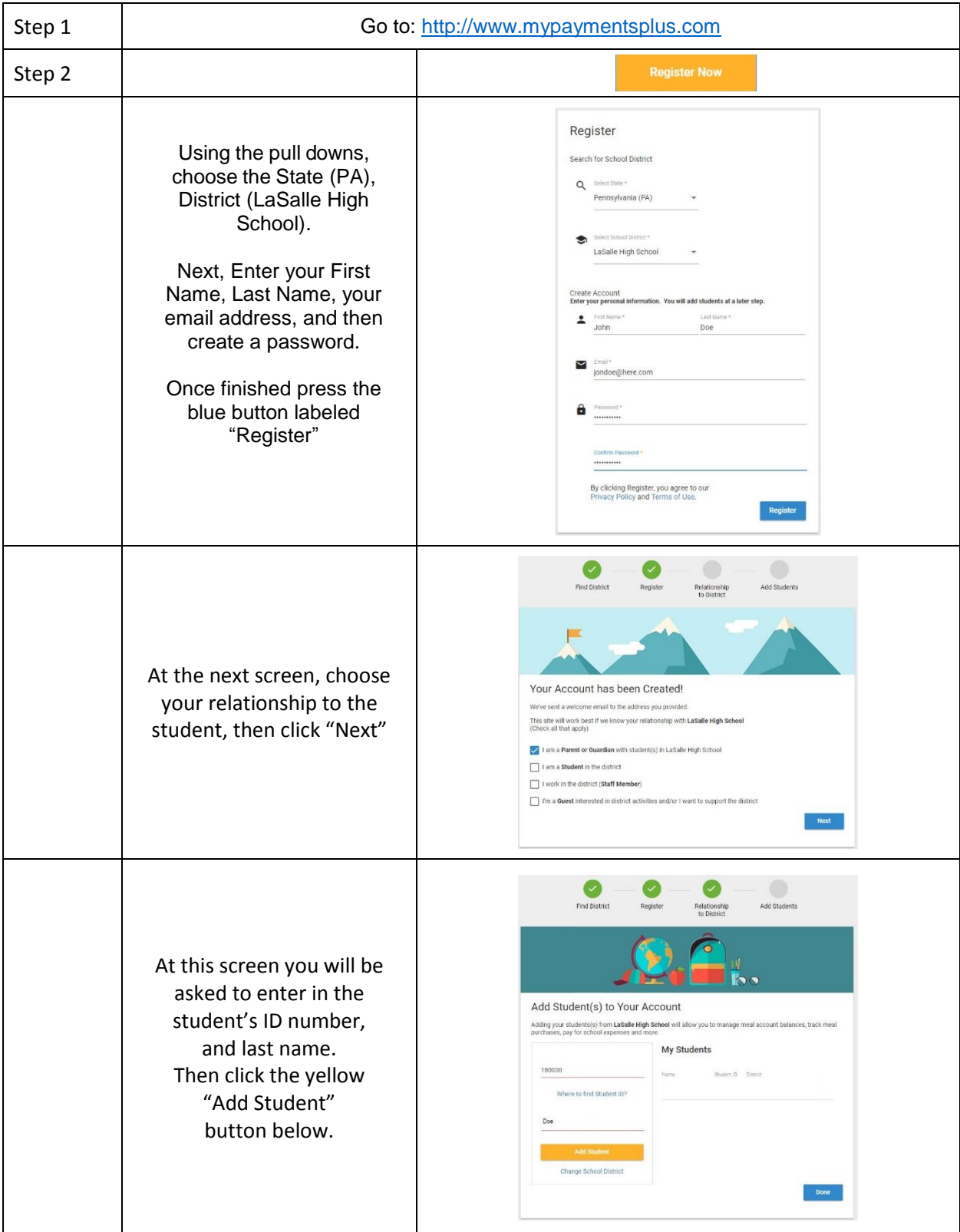

## **MyPaymentsPlus Sign up Instructions La Salle College High School**

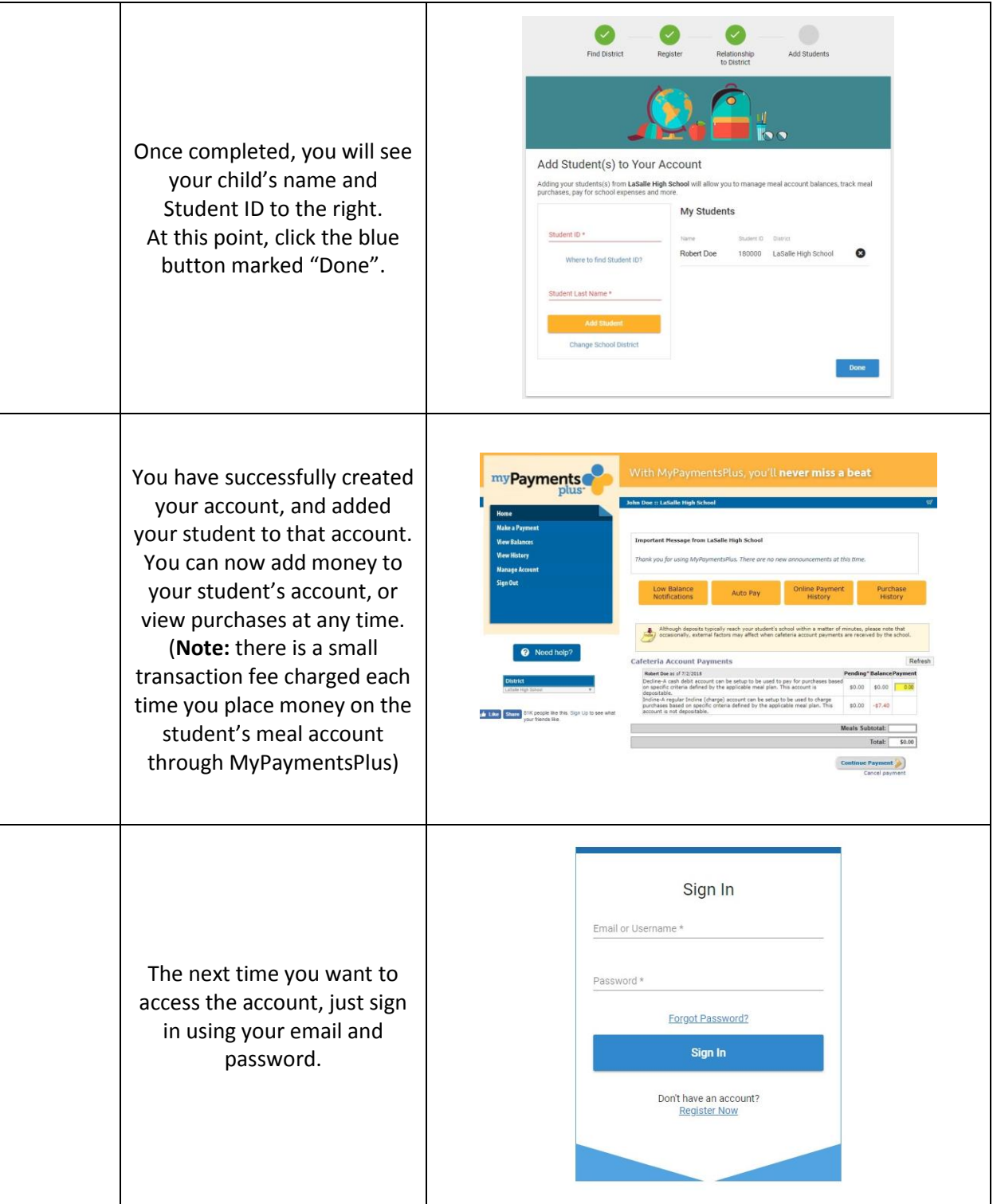